# Namelist "HomeData\_PoissonSolver"

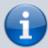

This namelist contains all parameters on the iterative solvers and the nV-cycle multigrid method directly implemented in the code for solving the Poisson's equation ("homemade" development).

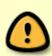

- These data are only associated with the SOR solvers directly implemented in the code ("homemade" development)
- These data are taken into account only when the variable "Poisson\_NumericalMethod" in the Namelist "Numerical\_Methods" is correctly set (see Numerical\_Methods (new version)).
  - Poisson NumericalMethod= Home-Multigrid-ConstantMatrixCoef
  - Poisson\_NumericalMethod= Home-Multigrid-VariableMatrixCoef
- Not for the release SUNFLUIDH EDU

### Full data set of the namelist

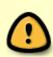

- Following the problem treated, some numerical methods are better adapted than others, this point is precised for each available option.
- The partial diagonalization method (Poisson\_NumericalMethod = "Home-PartialDiagonalization") used for solving the Poisson equation is only permitted for separable problems.
- The HYPRE library solvers for solving the Poisson's equation are only available if the HYPRE library has been installed.

### **Definition of the data set**

#### **SolverName**

- Type: Character string
- Selection of the iterative solver coupled with the multigrid method.
  - o <u>IACOBI</u>: Successive Over Relaxed solver based on the Jacobi's method
  - SOR: Successive Over Relaxed solver based on the Gauss-Seidel method
  - SOR-Redblack: Successive Over Relaxed solver based on a "Red-Black" approach (useful with OpenMP computations)
  - SOR-Redblack-MPI: Successive Over Relaxed solver based on a "Red-Black" approach optimized for the domain decomposition approach(MPI computations)

### Number max Grid (multigrid method only)

- Type : Integer value
- Maximum number of grid levels used in the multigrid method.

### Number max Cycle (multigrid method only)

- Type : Integer value
- Maximum number of V-cycles permitted in the multigrid method.

### Number Iteration (only if the SOR method is used)

- Type : integer value
- Number of iterations performed by the SOR method in order to approach the solution on each grid level. This value is the same for any grid level of the Multigrid procedure.

### Number\_Iteration\_FineToCoarseGrid (only if the SOR method is used)

- Type : integer value
- Number of iterations performed by the SOR solver during the restriction step of each V-cycle of the multigrid procedure. For some problems, the minimization of iterations during the restriction step can improve the time-performance of the code.
  - <u>BEWARE</u>: this data is enabled only if the variable Number\_Iteration= 0 or is removed from the Namelist.

## Number Iteration CoarsestGrid (only if the SOR method is used)

- Type : integer value
- Number of iterations performed by the SOR solver on the coarsest grid of each V-cycle of the multigrid procedure.
  - BEWARE: this data is enabled only if the variable Number Iteration = 0 or is removed from the

Namelist.

### Number Iteration CoarseToFineFGrid (only if the SOR method is used)

- Type : integer value
- Number of iterations performed by the SOR solver during the prolongation step of each V-cycle of the multigrid procedure.

<u>BEWARE</u>: this data is enabled only if the variable Number\_Iteration= 0 or is removed from the Namelist.

### Relaxation Coefficient (only if the SOR method is used)

- Type: real value between one and two
- over-relaxation coefficient used in the SOR method.

### Convergence\_Criterion (only if the SOR method is used)

- Type : real value
- The nV-cycle procedure of the multigrid method is stopped if the L2-norm of the Poisson equation's residu is lower than the criterion chosen.

### Off Set Poisson Source term

- Type : Boolean value. Not for the release SUNFLUIDH EDU.
- The source term is shifted from its averaged value such as its integral value over the domain is zero. This could facilitate the convergence in some particuliar cases. this option must be used with caution. For expert users only.

From:

https://sunfluidh.lisn.upsaclay.fr/ - Documentation du code de simulation numérique SUNFLUIDH

Permanent link:

https://sunfluidh.lisn.upsaclay.fr/doku.php?id=sunfluidh:homedata poissonsolver namelist&rev=150633237

Last update: 2017/09/25 11:39

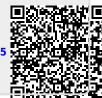